#### Lecture 04: SQL

Monday, April 2, 2007

# Outline

- The Project
- Nulls (6.1.6)
- Outer joins (6.3.8)
- Database Modifications (6.5)

# NULLS in SQL

- $\bullet$ Whenever we don't have a value, we can put a NULL
- $\bullet$  Can mean many things:
	- Value does not exists
	- Value exists but is unknown
	- Value not applicable
	- Etc.
- $\bullet$  The schema specifies for each attribute if can be null (*nullable* attribute) or not
- $\bullet$ How does SQL cope with tables that have NULLs ?

- If  $x=$  NULL then  $4*(3-x)/7$  is still NULL
- If  $x=$  NULL then  $x=$  "Joe" is UNKNOWN
- In SQL there are three boolean values: $FALSE = 0$  $UNKNOWN = 0.5$  $TRUE = 1$

- C1 AND C2 =  $min(C1, C2)$
- C1 OR  $C2 = max(C1, C2)$
- NOT C1  $= 1 C1$

```
SELECT *<br>EBOM P
FROM Person<br>WHERE Cage
WHERE (age < 25) AND
           (height > 6 OR weight > 190)
```
E.g.age=20 heigth=NULLweight=200

#### Rule in SQL: include only tuples that yield TRUE

Unexpected behavior:

SELECT \* FROM Person<br>WHEPE 2000 2.2 WHERE age  $< 25$  OR age  $>= 25$ 

Some Persons are not included !

#### Can test for NULL explicitly:

- –x IS NULL
- –x IS NOT NULL

SELECT \*<br>EBOM D FROM Person<br>WHERE 2006 WHERE  $\text{age} < 25 \text{ OR } \text{age} \geq 25 \text{ OR } \text{age } \text{ IS NULL}$ 

Now it includes all Persons

# **Outerjoins**

Explicit joins in  $SQL = "inner joins"$ :

Product(name, category)Purchase(prodName, store)

SELECT Product.name, Purchase.store

FROM Product JOIN Purchase ON **FROM** 

Product.name = Purchase.prodName

Same as:

SELECT Product.name, Purchase.store FROM Product, Purchase WHERE Product.name = Purchase.prodName FROM

But Products that never sold will be lost !

# **Outerjoins**

Left outer joins in SQL:

Product(name, category)Purchase(prodName, store)

SELECT Product.name, Purchase.store FROM Product LEFT OUTER JOIN Purchase ON Product.name = Purchase.prodName FROM

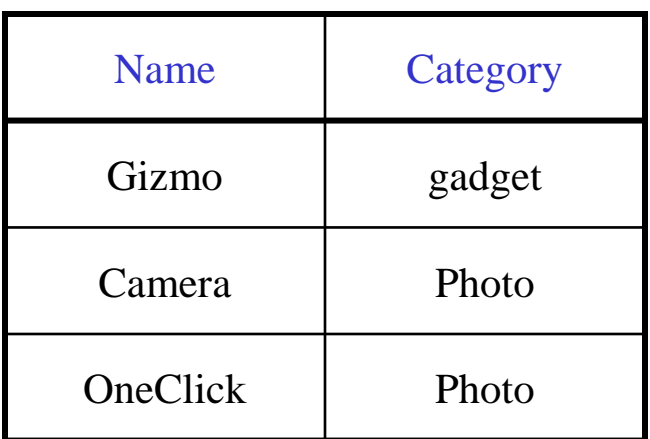

#### Product Purchase

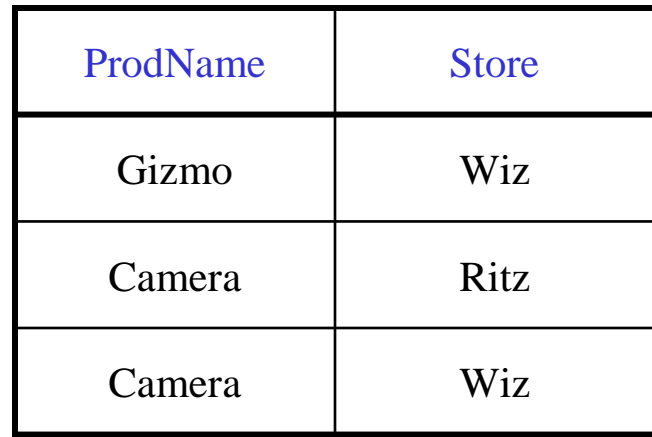

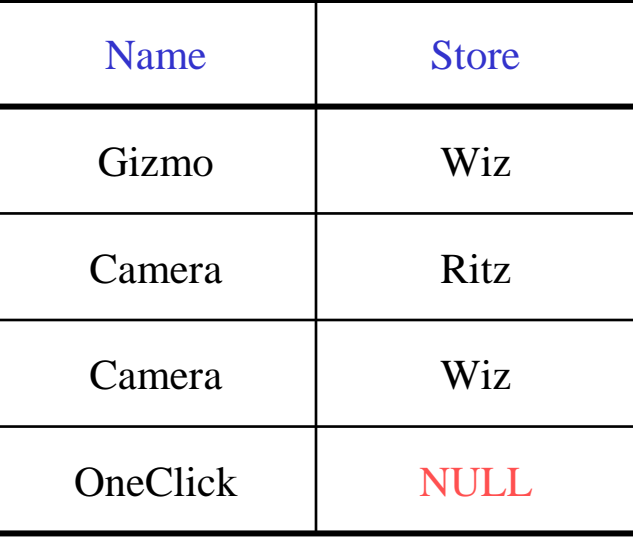

# Application

Compute, for each product, the total number of sales in 'September'Product(name, category)Purchase(prodName, month, store)

SELECT Product.name, count(\*) FROM Product, Purchase FROM Product, Purchase WHERE Product.name  $=$  Purchase.prodName and Purchase.month = 'September' GROUP BY Product.name

What's wrong?

# Application

Compute, for each product, the total number of sales in 'September'Product(name, category)Purchase(prodName, month, store)

SELECT Product.name, count(\*) FROM Product LEFT OUTER JOIN Purchase ON  $Product.name = Purchase.prodName$ and Purchase.month = 'September' GROUP BY Product.name FROM

Now we also get the products who sold in 0 quantity

# Outer Joins

- Left outer join:
	- –Include the left tuple even if there's no match
- Right outer join:
	- –Include the right tuple even if there's no match
- Full outer join:
	- – Include the both left and right tuples even if there's no match

# Modifying the Database

#### Three kinds of modifications

- Insertions
- Deletions
- Updates

Sometimes they are all called "updates"

#### Insertions

General form:

INSERT INTO R(A1,…., An) VALUES (v1,…., vn)

Example: Insert a new purchase to the database:

INSERT INTO Purchase(buyer, seller, product, store) VALUES ('Joe', 'Fred', 'wakeup-clock-espresso-machine', VALUES ('Joe', 'Fred', 'wakeup-clock-espresso-machine', 'The Sharper Image')

> Missing attribute → NULL.<br>May drop attribute names if May drop attribute names if give them in order.

### Insertions

INSERT INTO PRODUCT(name)

SELECT DISTINCT Purchase.product FROM Purchase WHERE Purchase.date > "10/26/01" WHERE Purchase.date > "10/26/01"

The query replaces the VALUES keyword.Here we insert *many* tuples into PRODUCT

### Insertion: an Example

Product(name, listPrice, category)Purchase(prodName, buyerName, price)

prodName is foreign key in Product.name

Suppose database got corrupted and we need to fix it:

#### Product

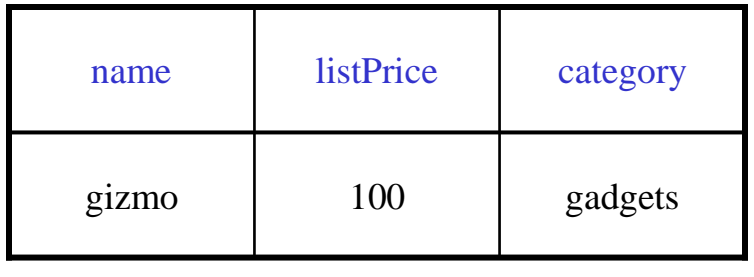

#### Purchase

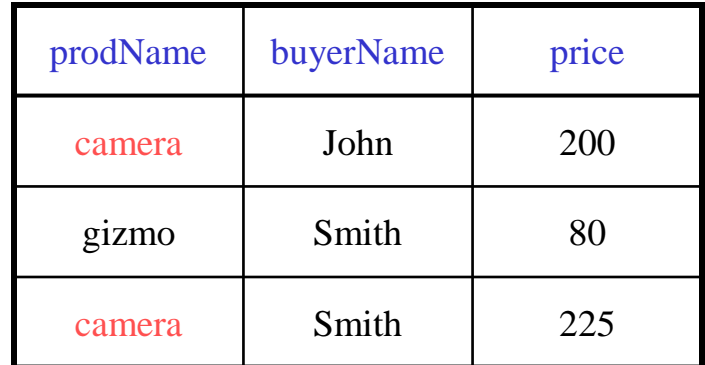

Task: insert in Product all prodNames from Purchase

## Insertion: an Example

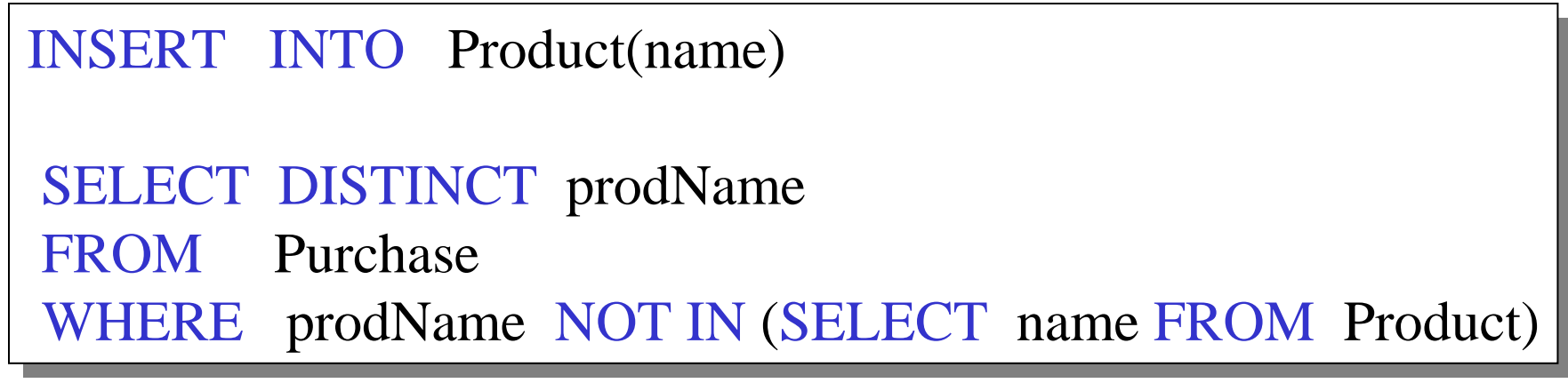

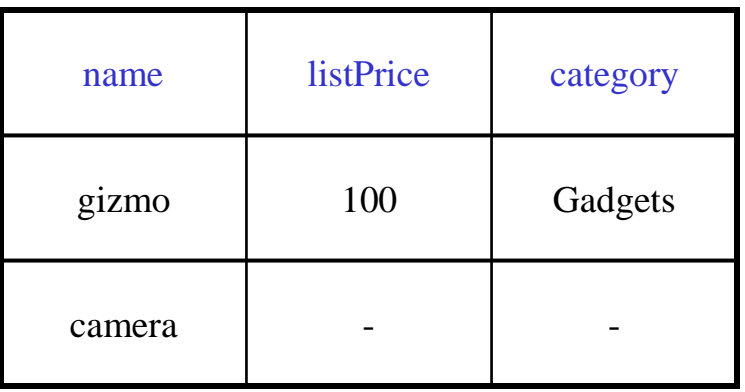

#### Insertion: an Example

INSERT INTO Product(name, listPrice)

SELECT DISTINCT prodName, price FROM Purchase WHERE prodName NOT IN (SELECT name FROM Product) WHERE prodName NOT IN(SELECT name FROM Product)

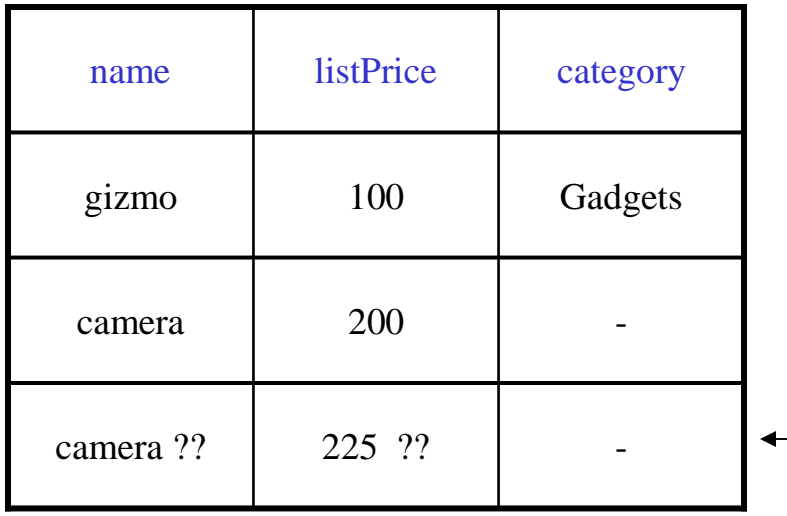

Depends on the implementation

### Deletions

Example:

DELETE FROM PURCHASE WHERE seller  $= 'Joe'$  AND product = 'Brooklyn Bridge'

Factoid about SQL: there is no way to delete only a singleoccurrence of a tuple that appears twicein a relation.

# Updates

Example:

UPDATE PRODUCT  $SET \ price = price/2$ WHERE Product.name IN (SELECT product FROM Purchase WHERE Date ='Oct, 25, 1999'); WHERE Date ='Oct, 25, 1999');

# Data Definition in SQL

 So far we have see the *Data Manipulation Language*, DMLNext: *Data Definition Language* (DDL)

Data types:

Defines the types.

Data definition: defining the schema.

- •Create tables
- $\bullet$ Delete tables
- $\bullet$ Modify table schema

Indexes: to improve performance

## Creating Tables

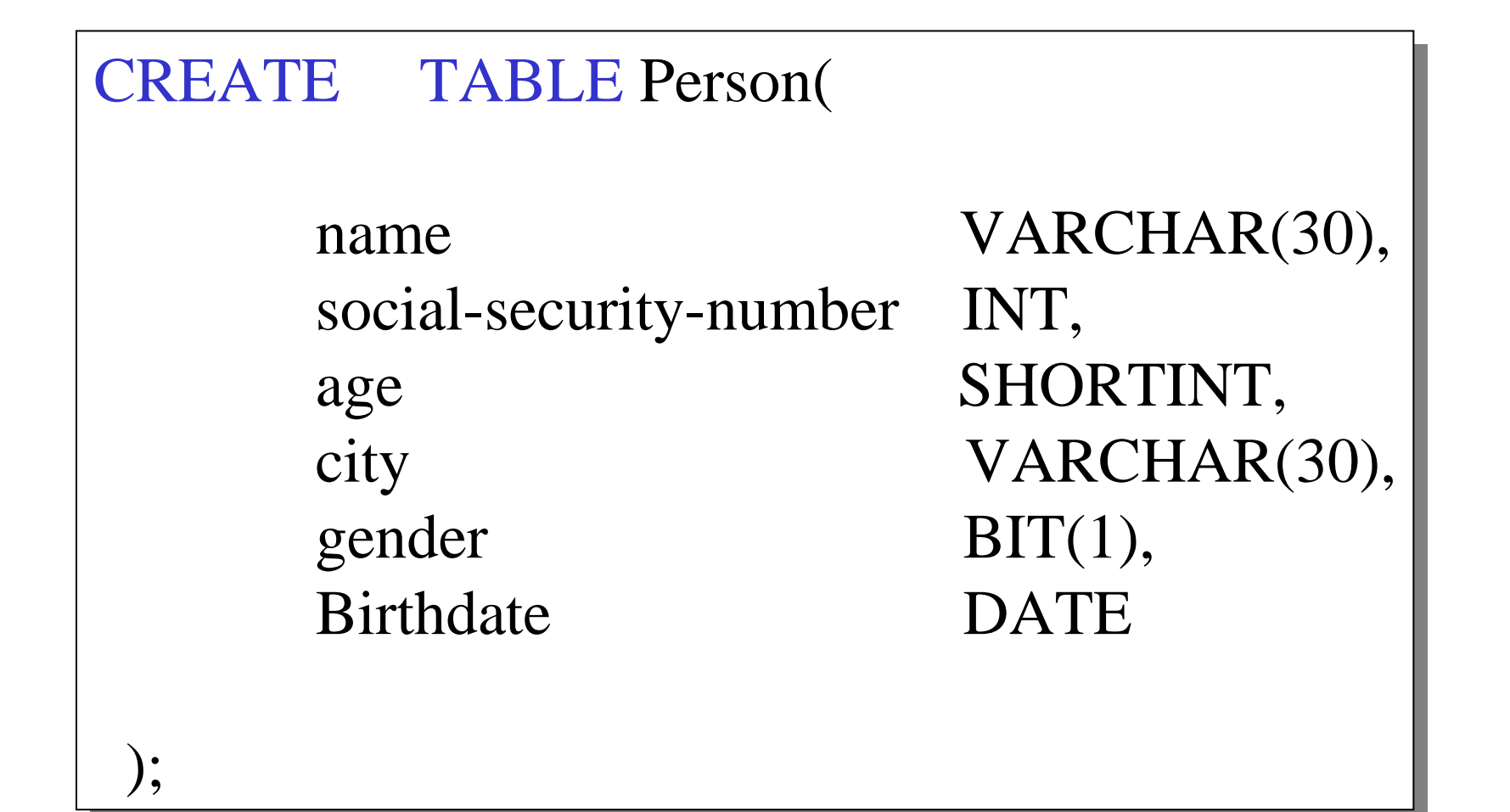

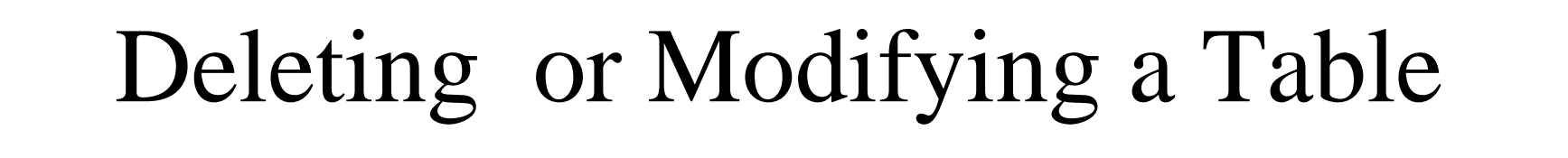

Deleting:

Example:

**DROP** Person;

Exercise with care !!

Altering: (adding or removing an attribute).

ALTER TABLE Person ADD phone  $CHAR(16);$ ALTER TABLE Person DROP age; Example:

What happens when you make changes to the schema?

#### Default Values

Specifying default values:

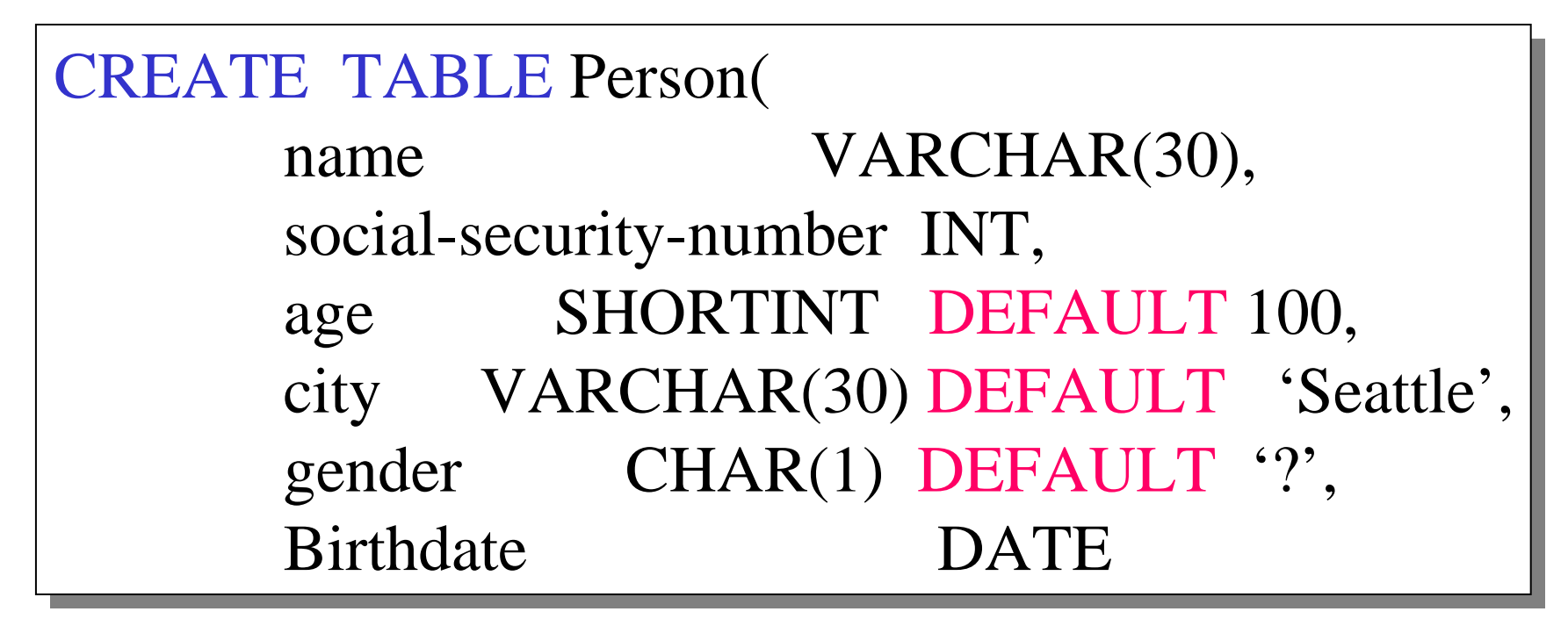

The default of defaults: NULL

#### Indexes

**REALLY** important to speed up query processing time.

Suppose we have a relation

Person (name, age, city)

SELECT \* FROM Person<br>WHEPE name = WHERE  $name = "Smith"$ 

Sequential scan of the file Person may take long

#### Indexes

• Create an index on name:

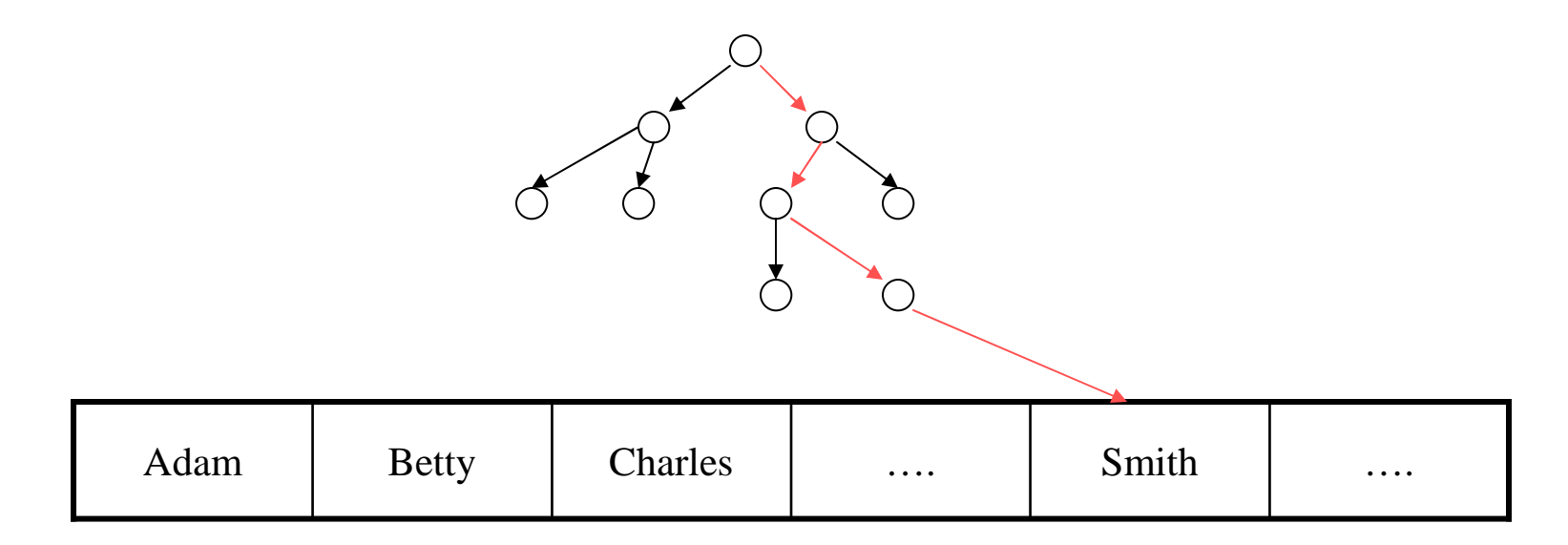

B+ trees have fan-out of 100s: max 4 levels !Will discuss in the second half of this course

## Creating Indexes

Syntax:

CREATE INDEX nameIndex ON Person(name)

# Creating Indexes

Indexes can be useful in range queries too:

CREATE INDEX ageIndex ON Person (age)

B+ trees help in:SELECT \* SELECT \* FROM Person FROM Person WHERE age  $> 25$  AND age  $< 28$ 

Why not create indexes on everything?

# Creating Indexes

Indexes can be created on more than one attribute:

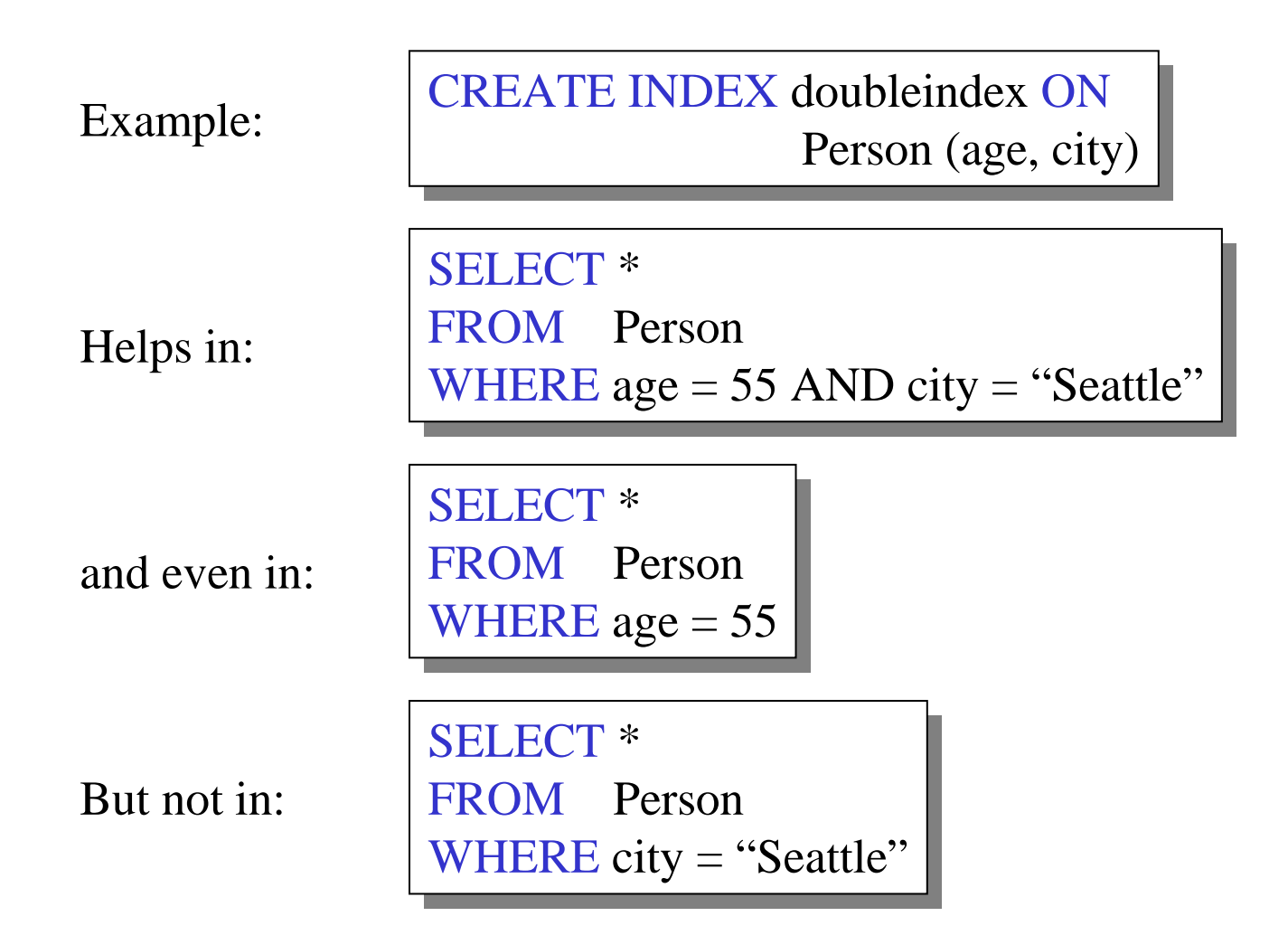

### The Index Selection Problem

- Why not build an index on every attribute ? On every pair of attributes ? Etc. ?
- The index selection problem is hard: balance the query cost v.s. the update cost, in a large application workload